Word PDF

https://www.100test.com/kao\_ti2020/221/2021\_2022\_Word\_E6\_95 \_99\_E7\_A8\_8B\_c98\_221283.htm

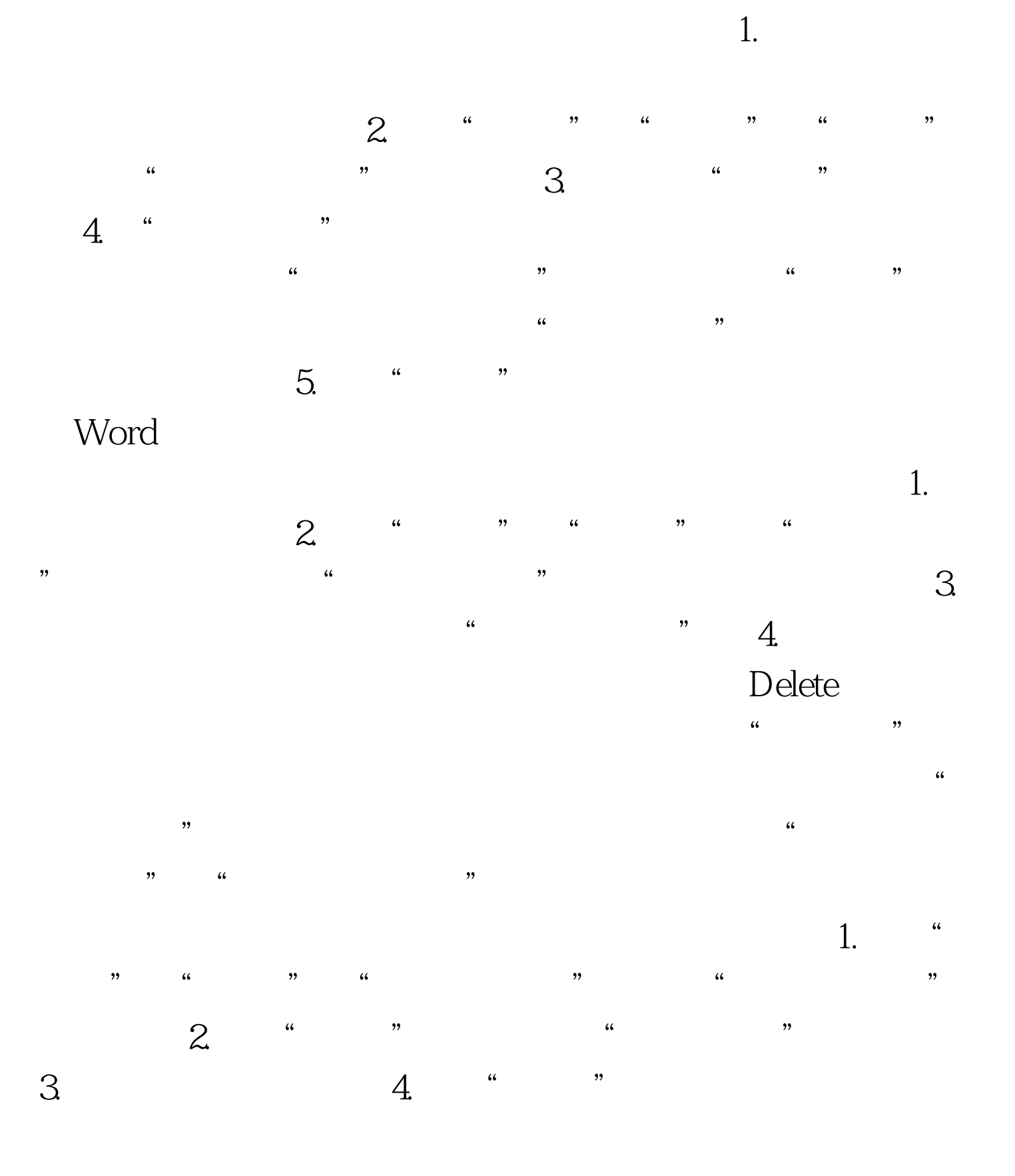

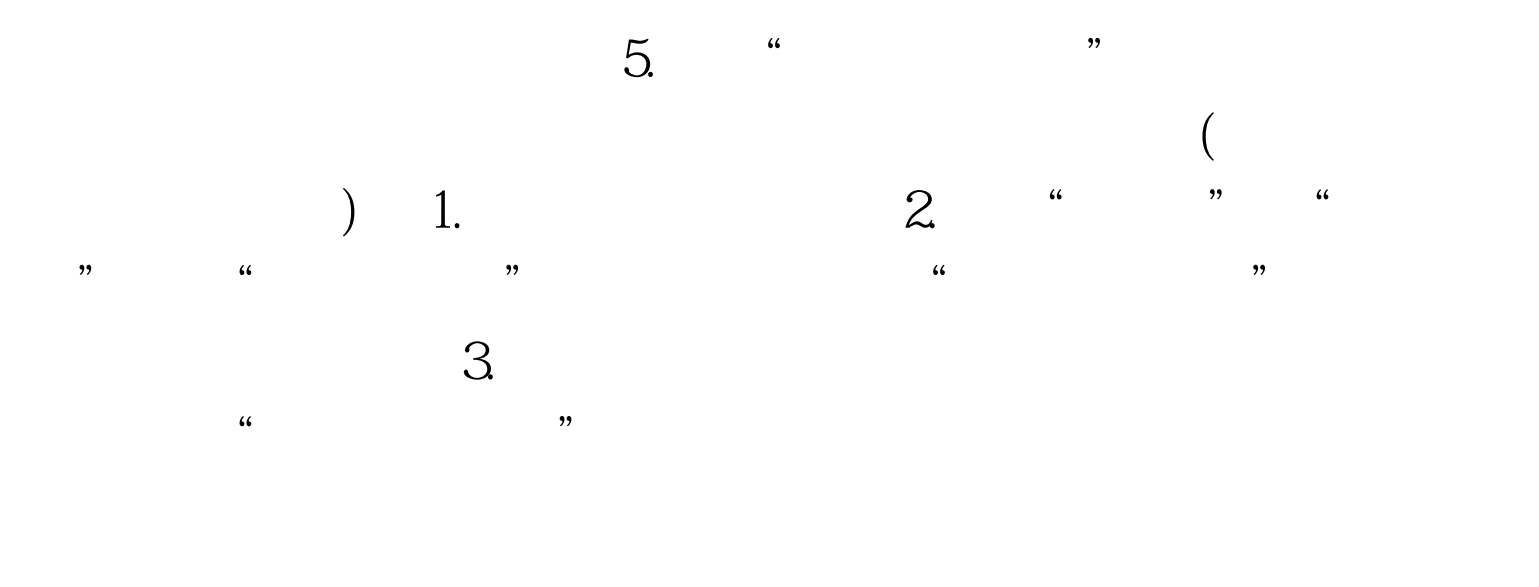

## Odelete

 $($ , and the contract of the contract of the contract of the contract of the contract of the contract of the contract of the contract of the contract of the contract of the contract of the contract of the contract of the con 容"查找特殊字符中的"脚注标记"(或"尾注标记")," 替换为"框为空,单击"全部替换"按钮,实际上是把脚注( ) and  $\lambda$  is the contract of the contract of the contract of the contract of the contract of the contract of the contract of the contract of the contract of the contract of the contract of the contract of the contract of

 $($  and  $)$  $100Test$ www.100test.com